## Ιδρυματικό Αποθετήριο Ολυμπιάς

## <https://olympias.lib.uoi.gr/jspui/>

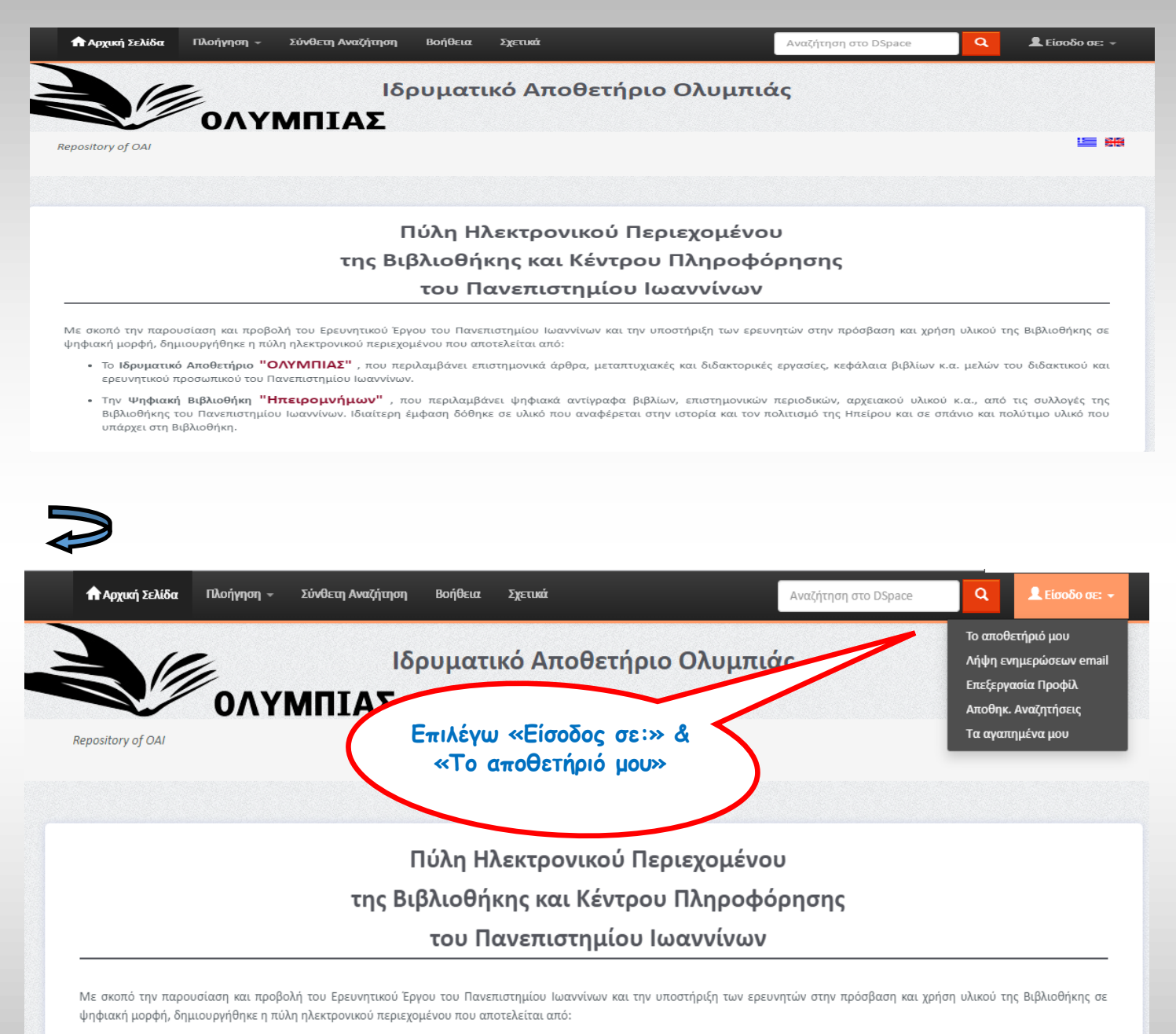

- · Το Ιδρυματικό Αποθετήριο "ΟΛΥΜΠΙΑΣ", που περιλαμβάνει επιστημονικά άρθρα, μεταπτυχιακές και διδακτορικές εργασίες, κεφάλαια βιβλίων κ.α. μελών του διδακτικού και ερευνητικού προσωπικού του Πανεπιστημίου Ιωαννίνων.
- Την Ψηφιακή Βιβλιοθήκη "Ηπειρομνήμων", που περιλαμβάνει ψηφιακά αντίγραφα βιβλίων, επιστημονικών περιοδικών, αρχειακού υλικού κ.α., από τις συλλογές της Βιβλιοθήκης του Πανεπιστημίου Ιωαννίνων. Ιδιαίτερη έμφαση δόθηκε σε υλικό που αναφέρεται στην ιστορία και τον πολιτισμό της Ηπείρου και σε σπάνιο και πολύτιμο υλικό που υπάρχει στη Βιβλιοθήκη.

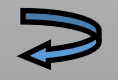

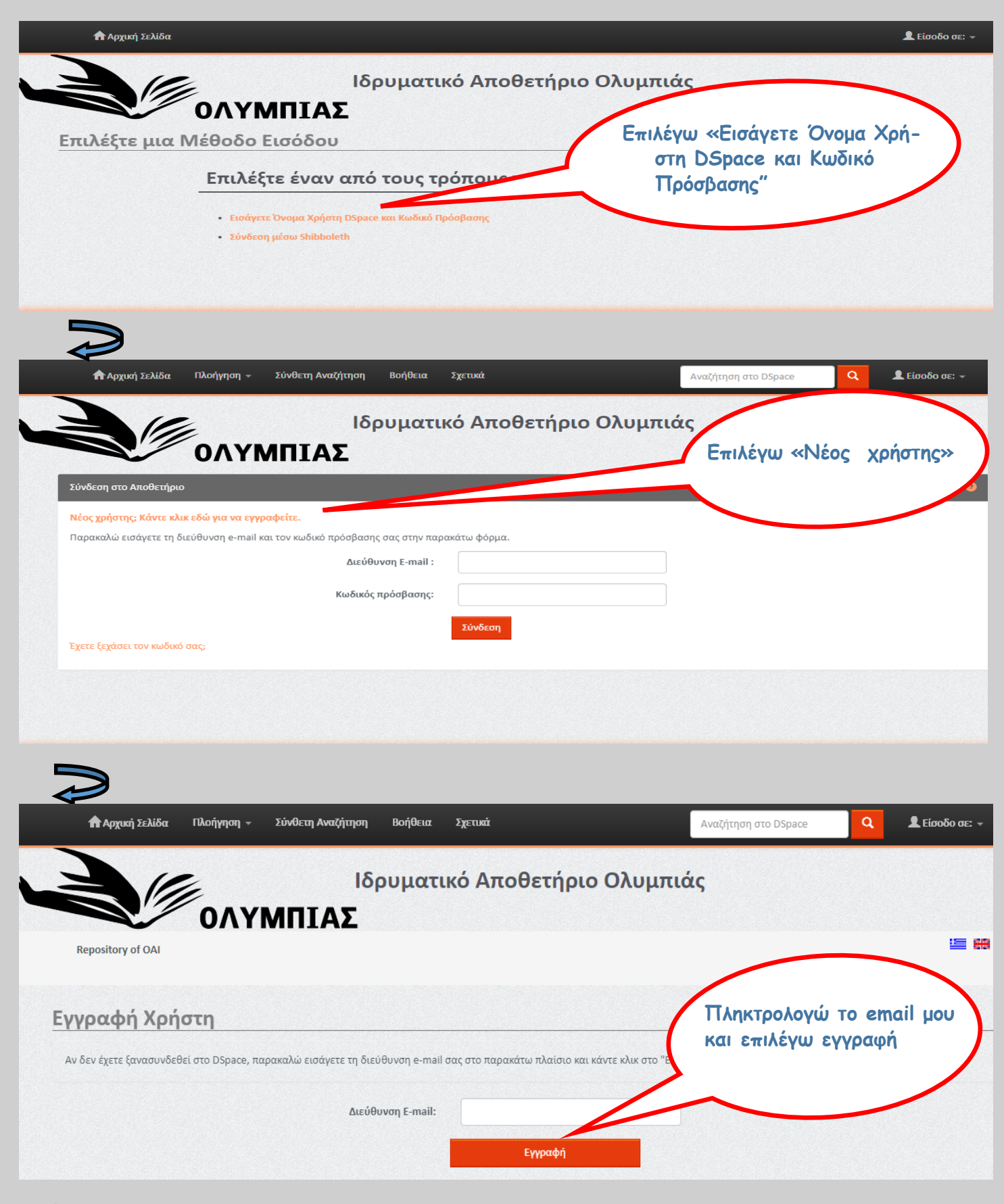

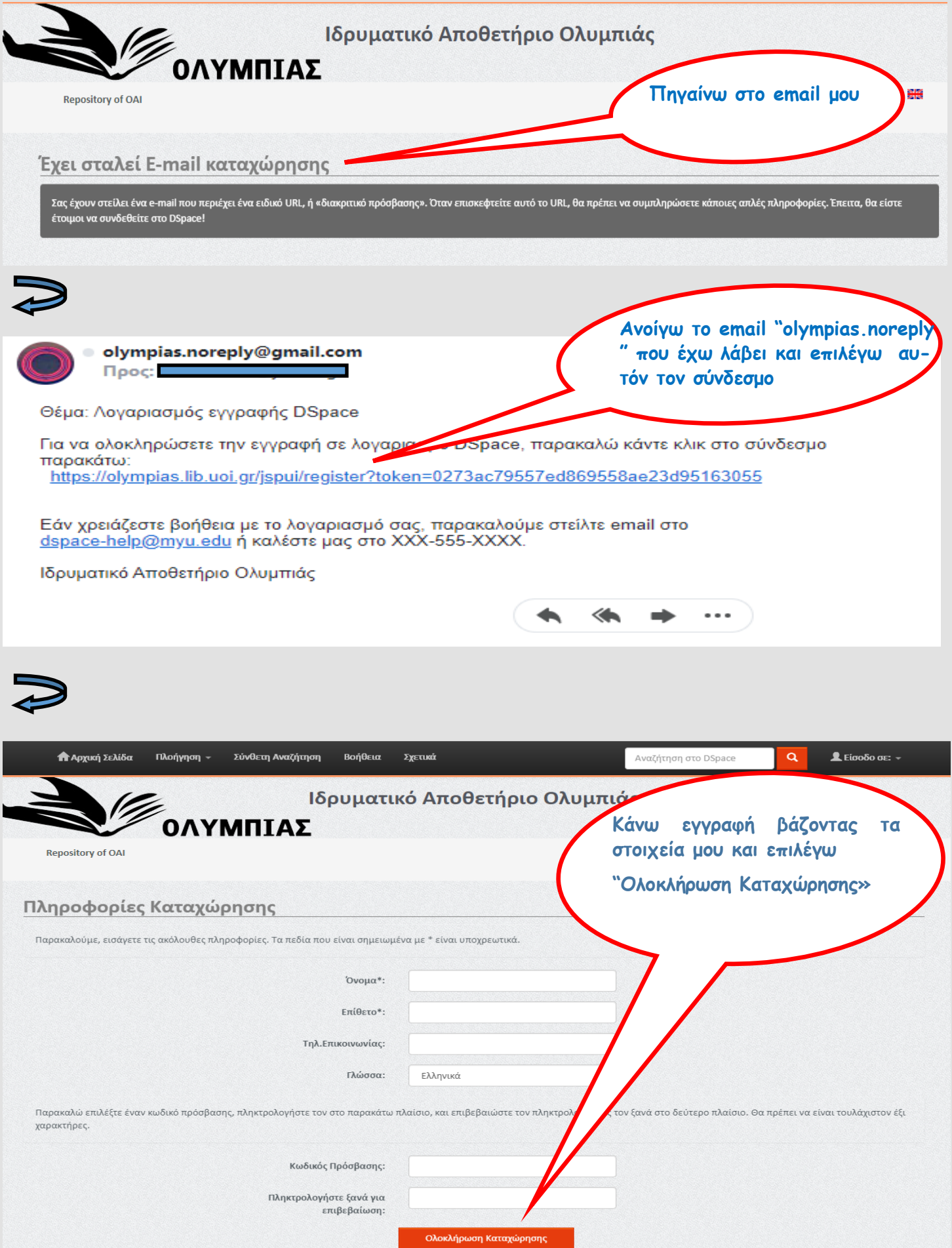

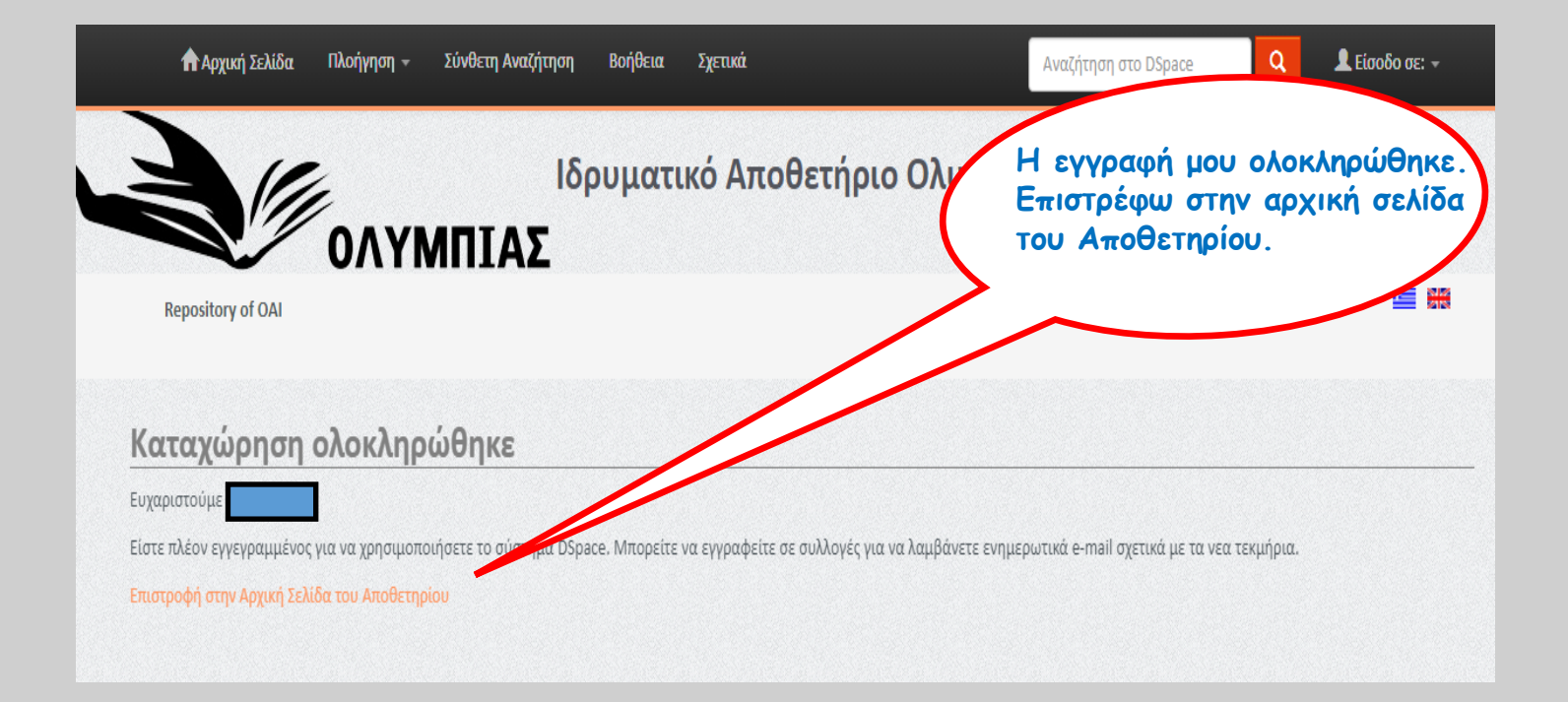

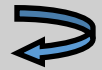

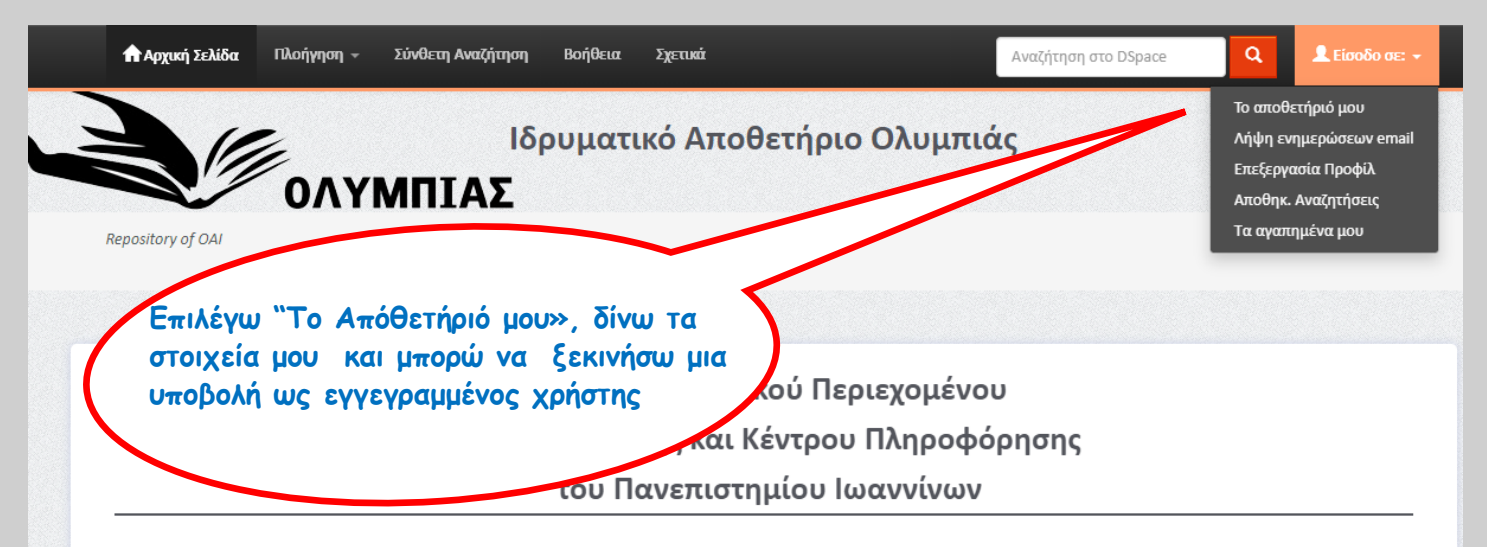

Με σκοπό την παρουσίαση και προβολή του Ερευνητικού Έργου του Πανεπιστημίου Ιωαννίνων και την υποστήριξη των ερευνητών στην πρόσβαση και χρήση υλικού της Βιβλιοθήκης σε ψηφιακή μορφή, δημιουργήθηκε η πύλη ηλεκτρονικού περιεχομένου που αποτελείται από:

- · Το Ιδρυματικό Αποθετήριο "ΟΛΥΜΠΙΑΣ", που περιλαμβάνει επιστημονικά άρθρα, μεταπτυχιακές και διδακτορικές εργασίες, κεφάλαια βιβλίων κ.α. μελών του διδακτικού και ερευνητικού προσωπικού του Πανεπιστημίου Ιωαννίνων.
- Την Ψηφιακή Βιβλιοθήκη "Ηπειρομνήμων", που περιλαμβάνει ψηφιακά αντίγραφα βιβλίων, επιστημονικών περιοδικών, αρχειακού υλικού κ.α., από τις συλλογές της Βιβλιοθήκης του Πανεπιστημίου Ιωαννίνων. Ιδιαίτερη έμφαση δόθηκε σε υλικό που αναφέρεται στην ιστορία και τον πολιτισμό της Ηπείρου και σε σπάνιο και πολύτιμο υλικό που υπάρχει στη Βιβλιοθήκη.